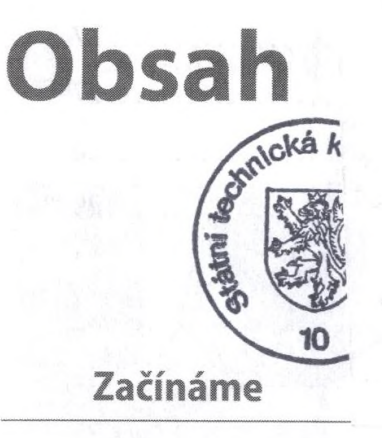

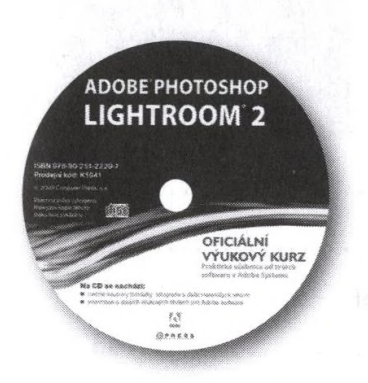

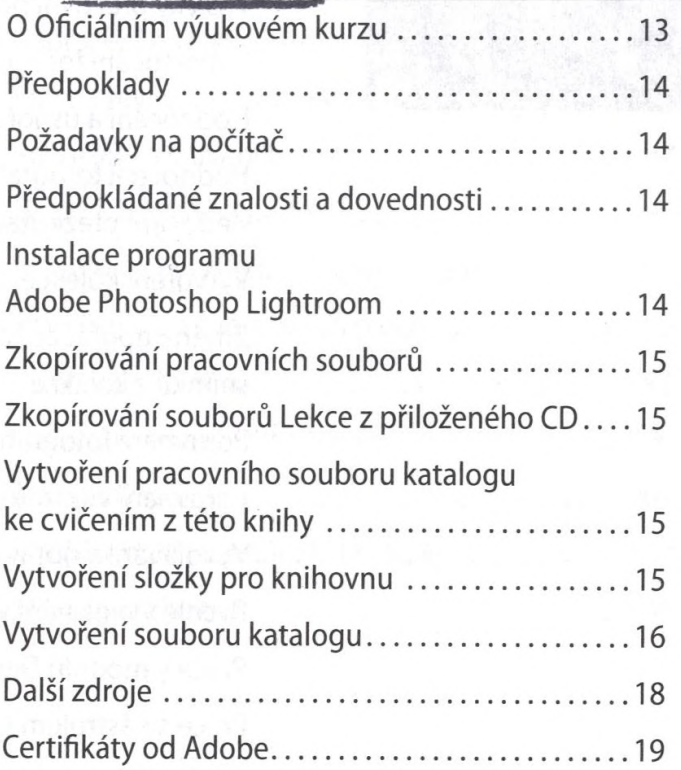

### **Krátká exkurze programem Photoshop Lightroom**

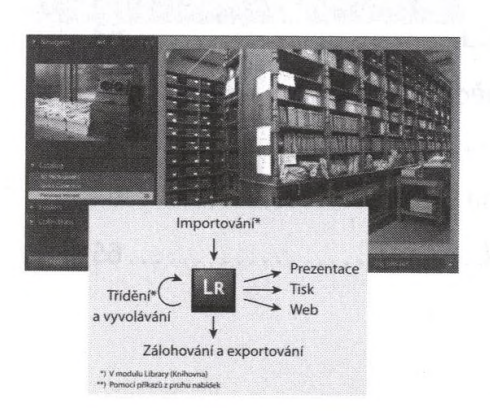

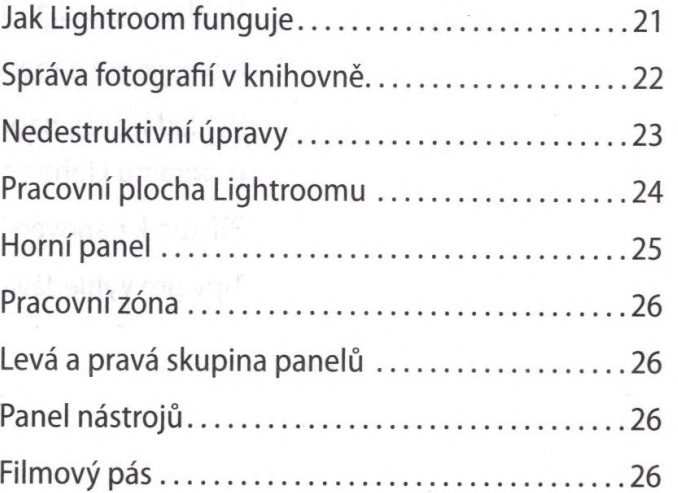

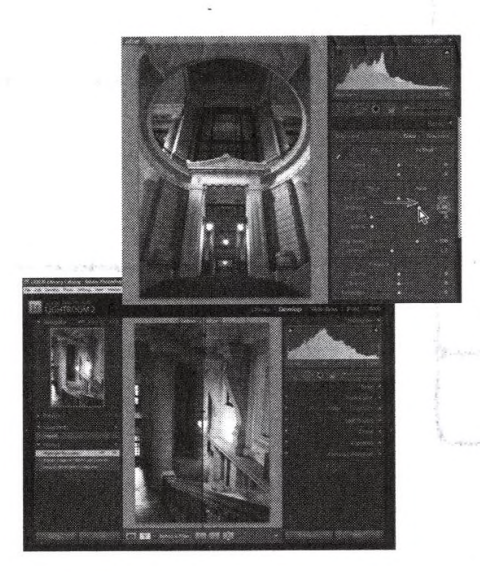

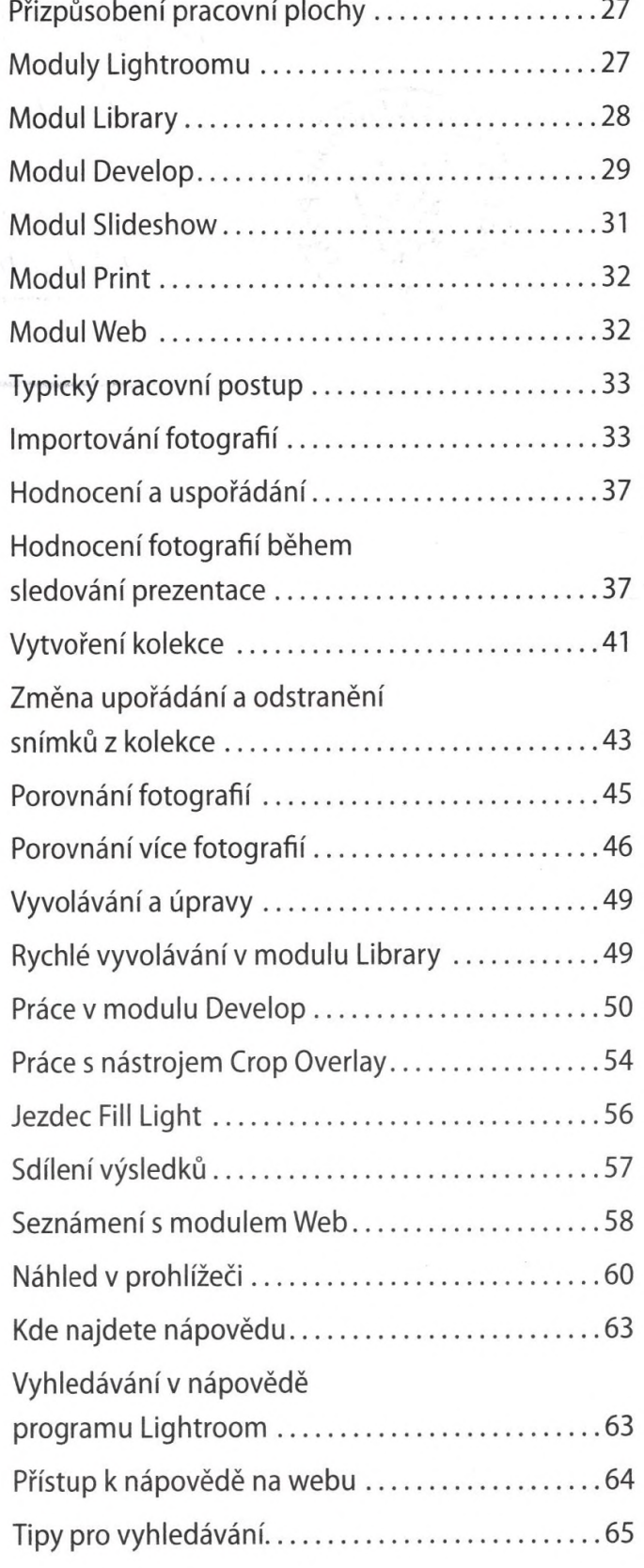

**H <b>Seznámení s pracovní plochou** 

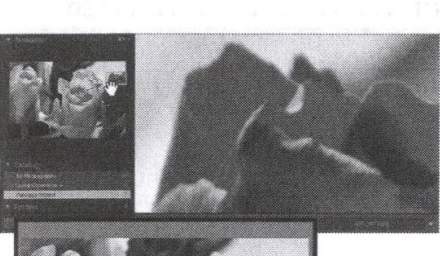

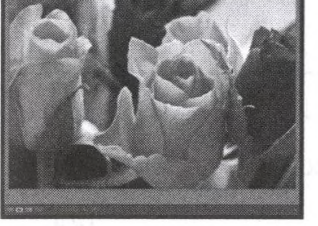

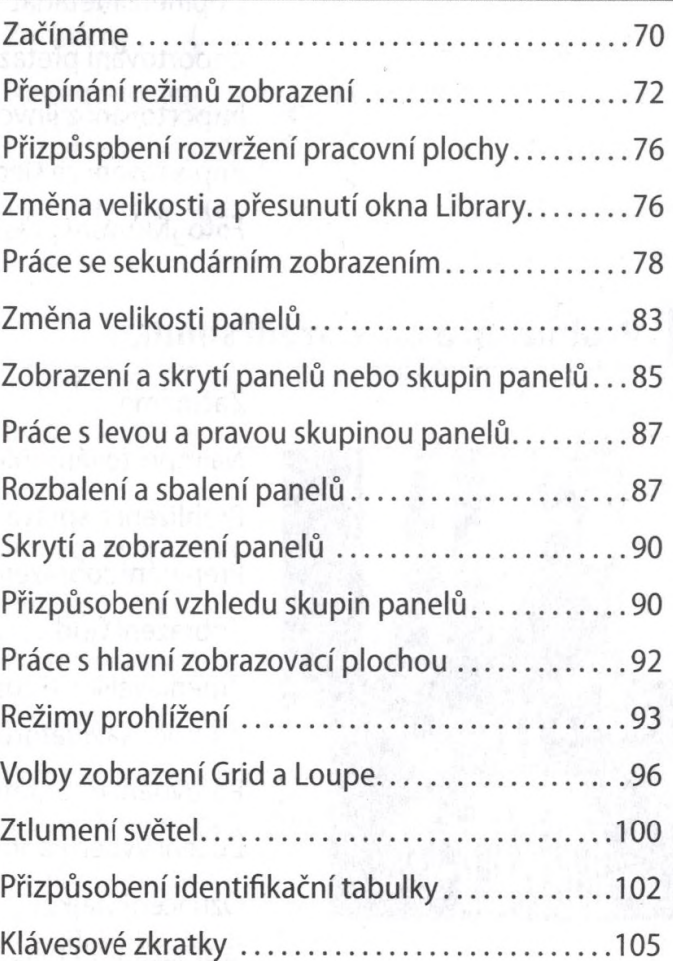

#### 3

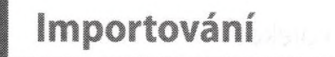

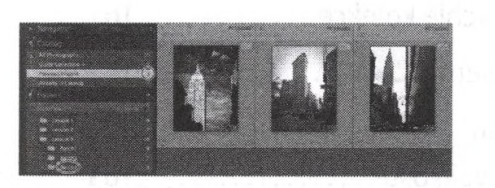

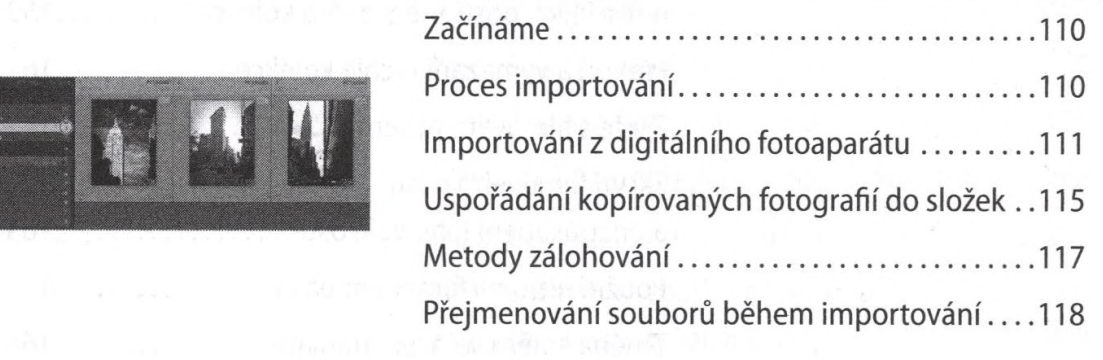

 $\lambda$ 

 $\overline{A}$ 

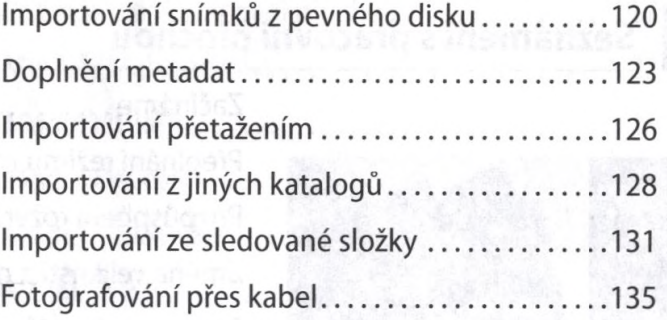

### **Prohlížení a posouzení snímků**

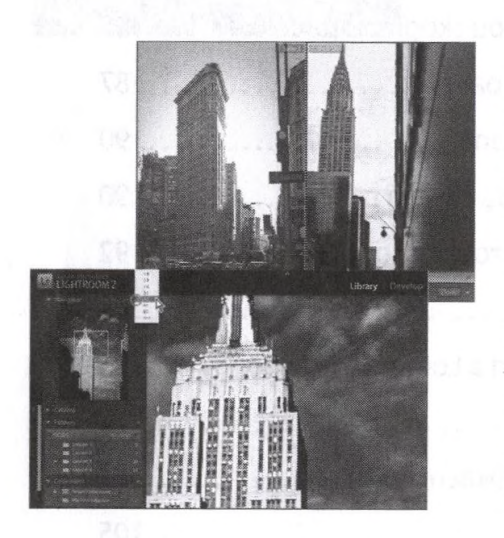

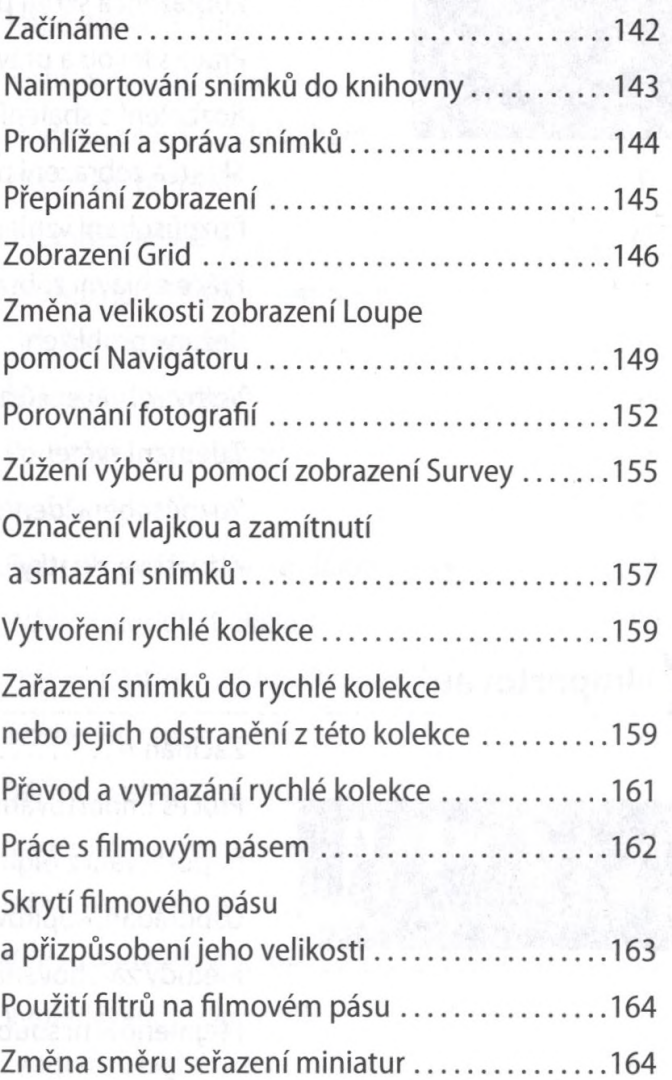

**Uspořádání a výběr**

 $\bm{S}$ 

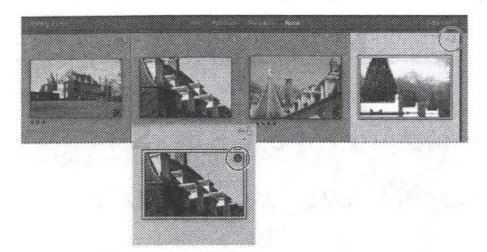

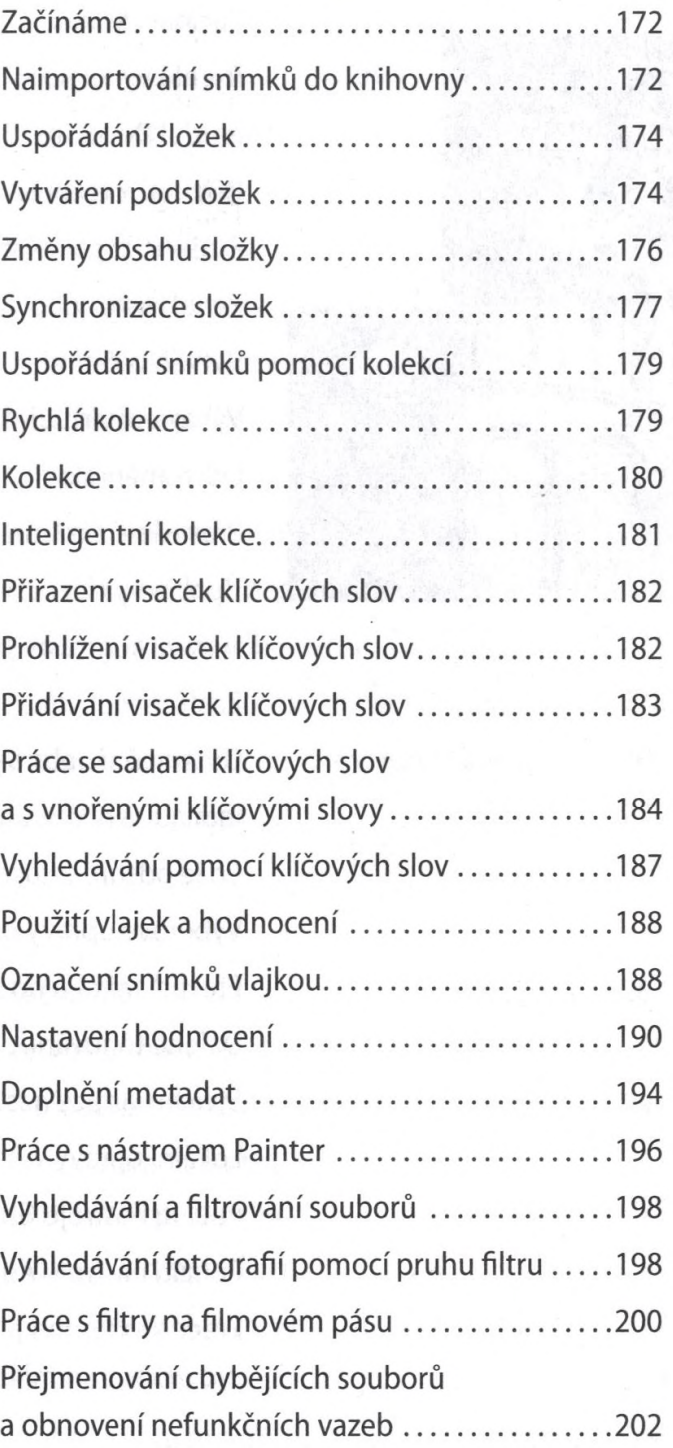

 $\boldsymbol{6}$ 

#### **Vyvolávání a výběr**

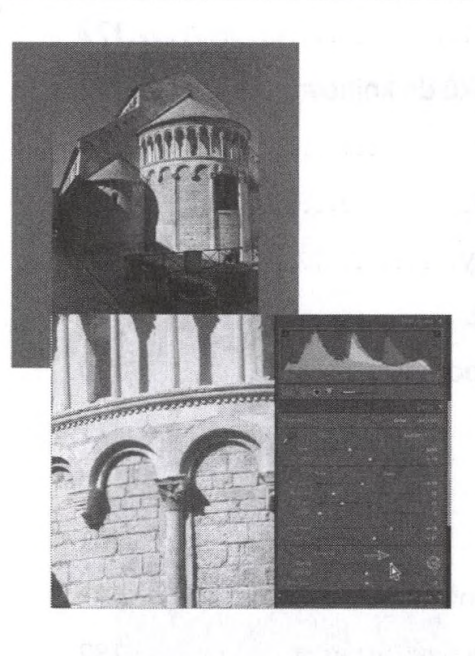

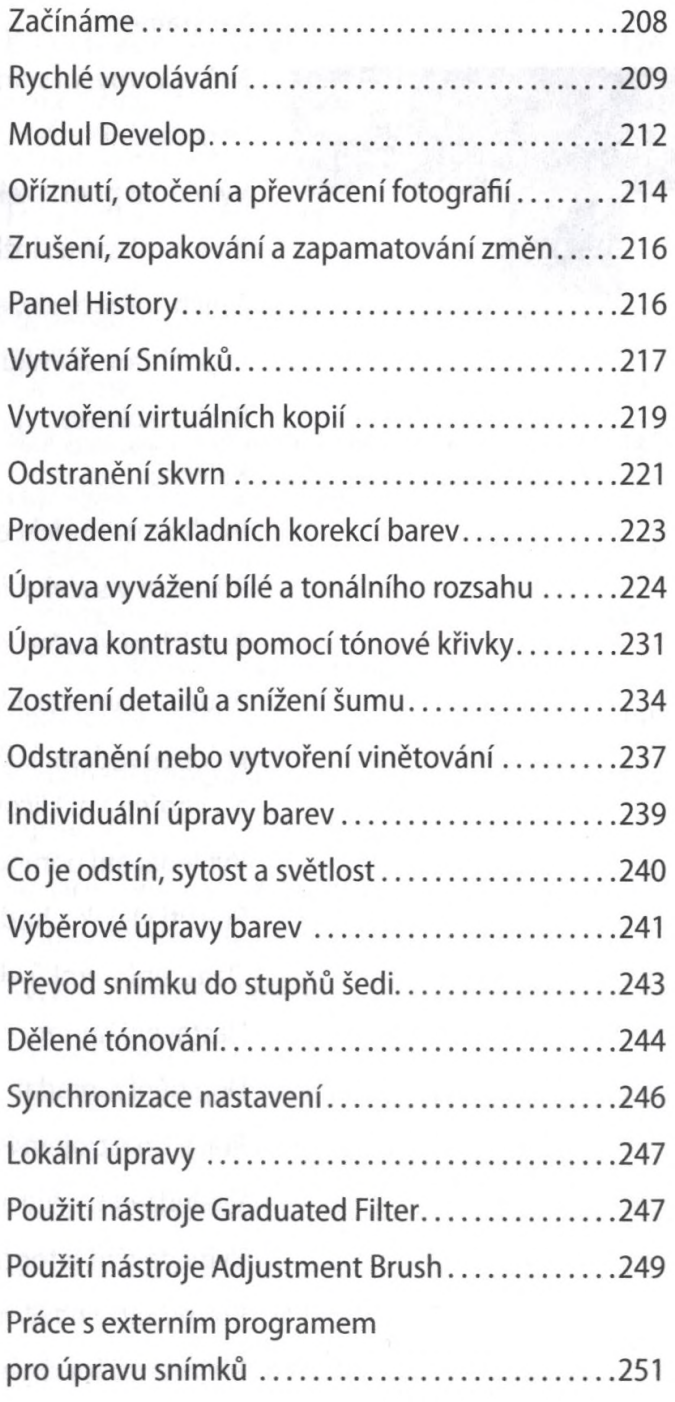

## **Д Tvorba prezentací**

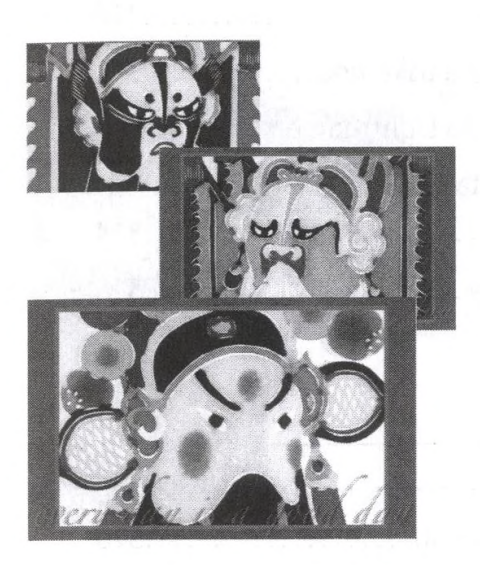

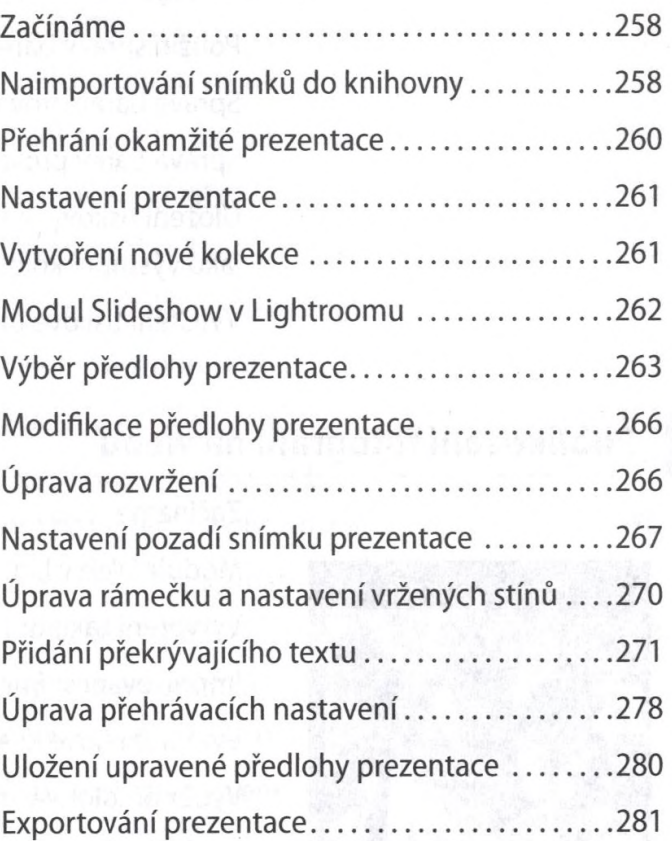

#### Tisk fotografií 8

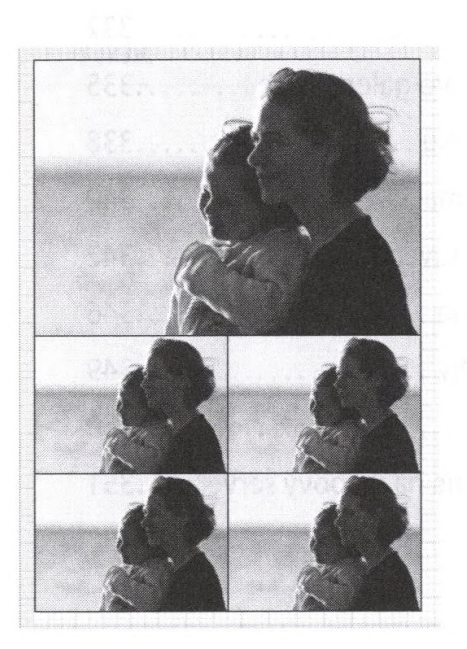

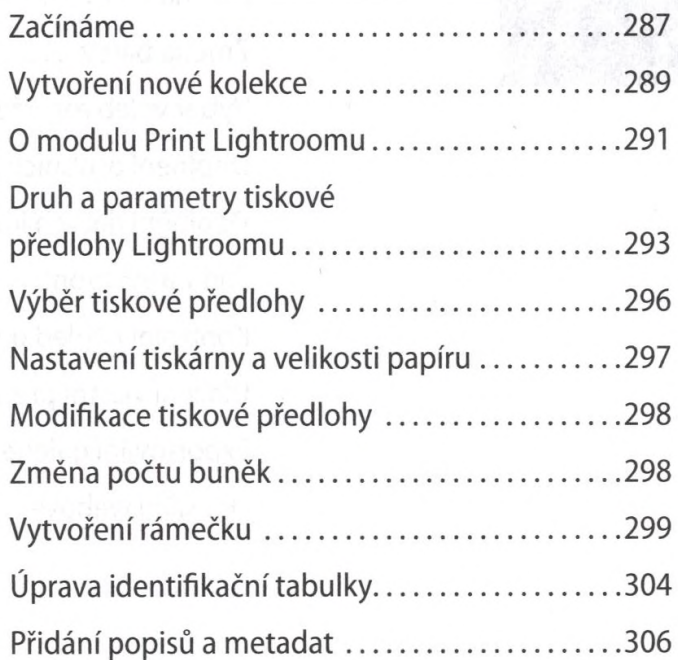

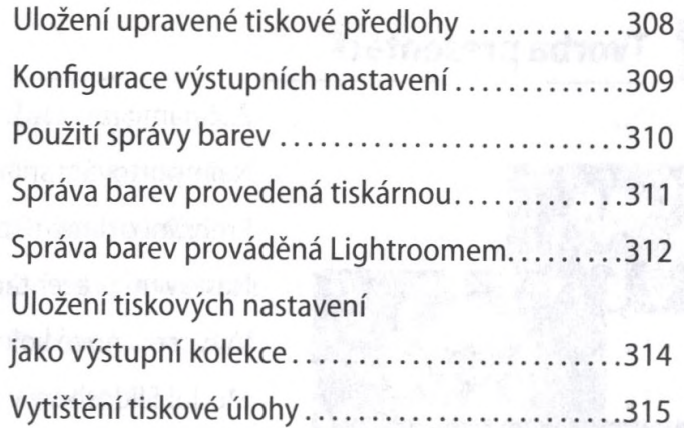

# **Я Publikování fotografií na** webu

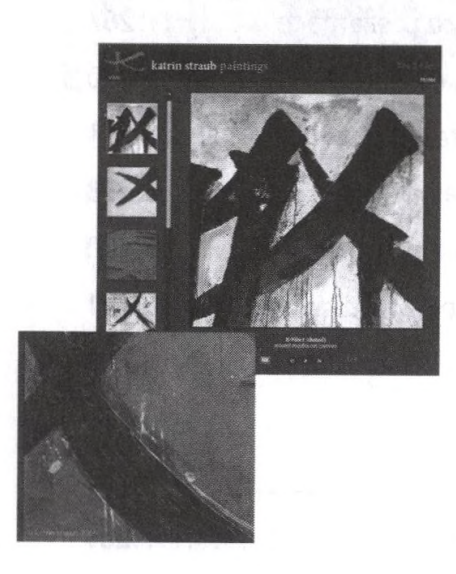

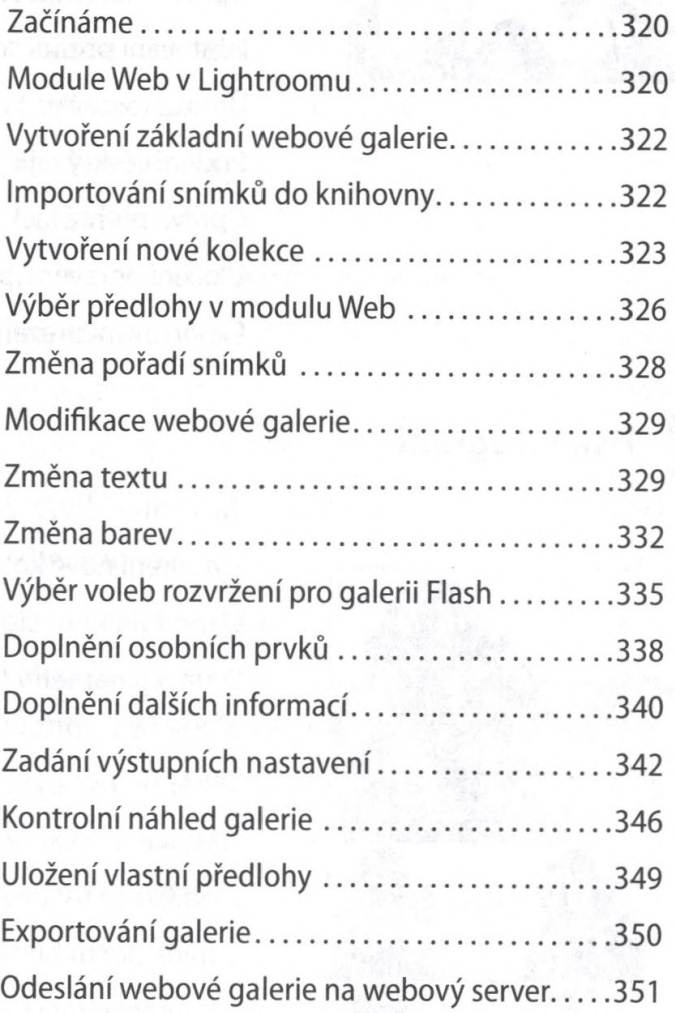

#### Zálohování a exportování fotografií 10

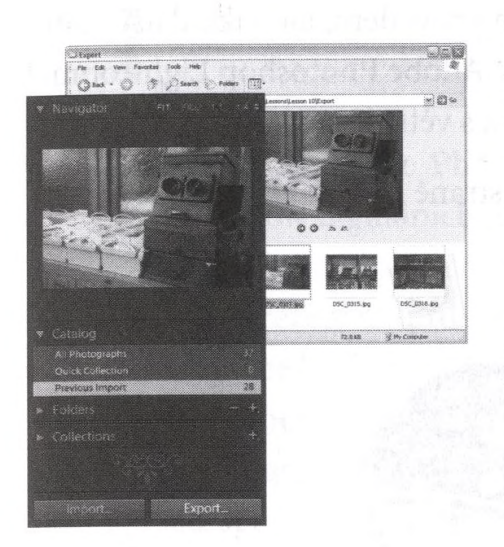

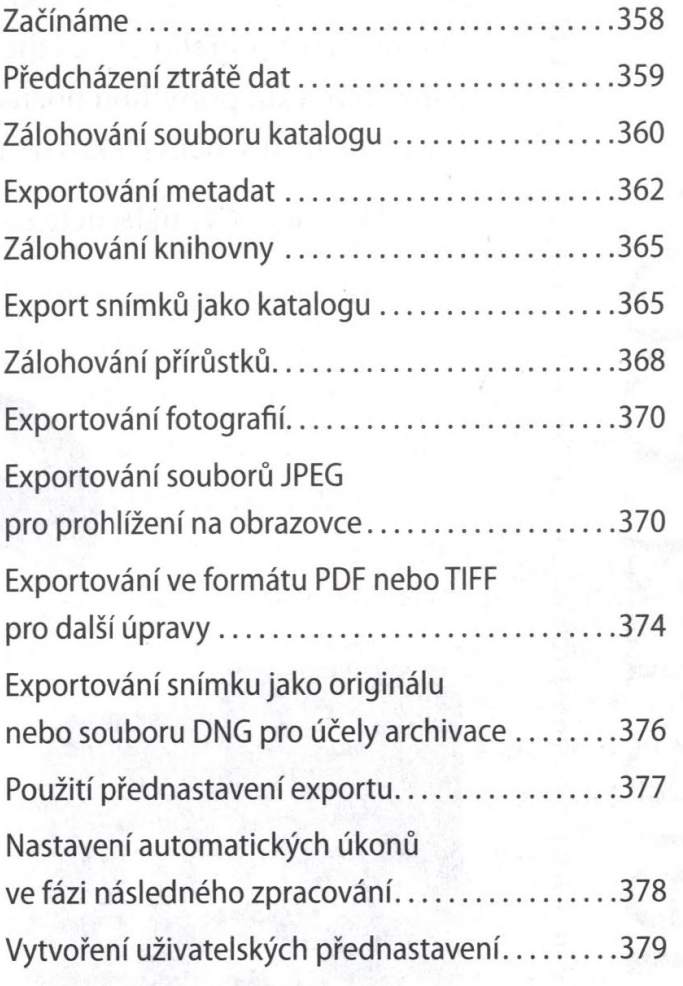

#### Rejstřík

383